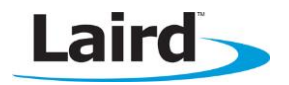

# **STRINGPLAYER**

User Guide v1.0

# **INTRODUCTION**

StringPlayer is a Laird developed utility for Windows Platform which is used to expedite regression testing of any UART-based module and in future TCP/IP based testing will also be possible.

Note: This quide is written for StringPlayer v1.9.7.0.

It has a scripting engine that allows scripts written in the language defined in this user manual to be compiled and run.

In general a script will consist of many tests, each beginning with the TITLE statement.

If a test fails, then it will try MAXTRY times (specified via command line) and if it still fails that many times, the scripting engine will automatically progress to the next test which is identified by the next TITLE statement. On retry, the scripting runtime engine will reset its program counter to the most recent TITLE statement.

Arithmetic and conditional looping is possible. So is the ability to launch other windows applications from within the script and optionally wait for those applications to close.

User interaction via dialog boxes can be done.

# **SCRIPT SYNTAX DESCRIPTION**

- **Blank line are ignored**
- Each valid line is a statement or a directive
- Directive lines start with a # character
- Tokens are case insensitive
- Statements and Directives cannot span multiple lines
- Tokens are separated by spaces
- String parameters can embed nonprintable characters using the escape sequence \HH where HH is the ASCII hex value.

Special cases are:

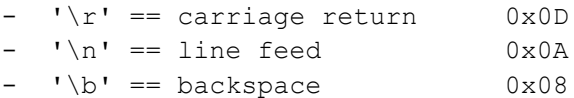

- String parameters can embed variables using the syntax [varname]
	- To embed the [ character enter the three character sequence \5B
- Pre-declared system variables are available

# **GENERAL**

StringPlayer was formerly known as *AtProtocolTest.exe*. It is capable of testing text and binary protocols over multiple COM ports and/or pipes. For binary protocols, the binary data is sent, received, and displayed as hex strings. A HTML log file containing everything is created. In addition, StringPlayer places failures in a separate HTML file and generates a text file which lists the failed tests.

# **COMMAND LINE ARGUMENTS**

The utility takes the following case-insensitive command line arguments:

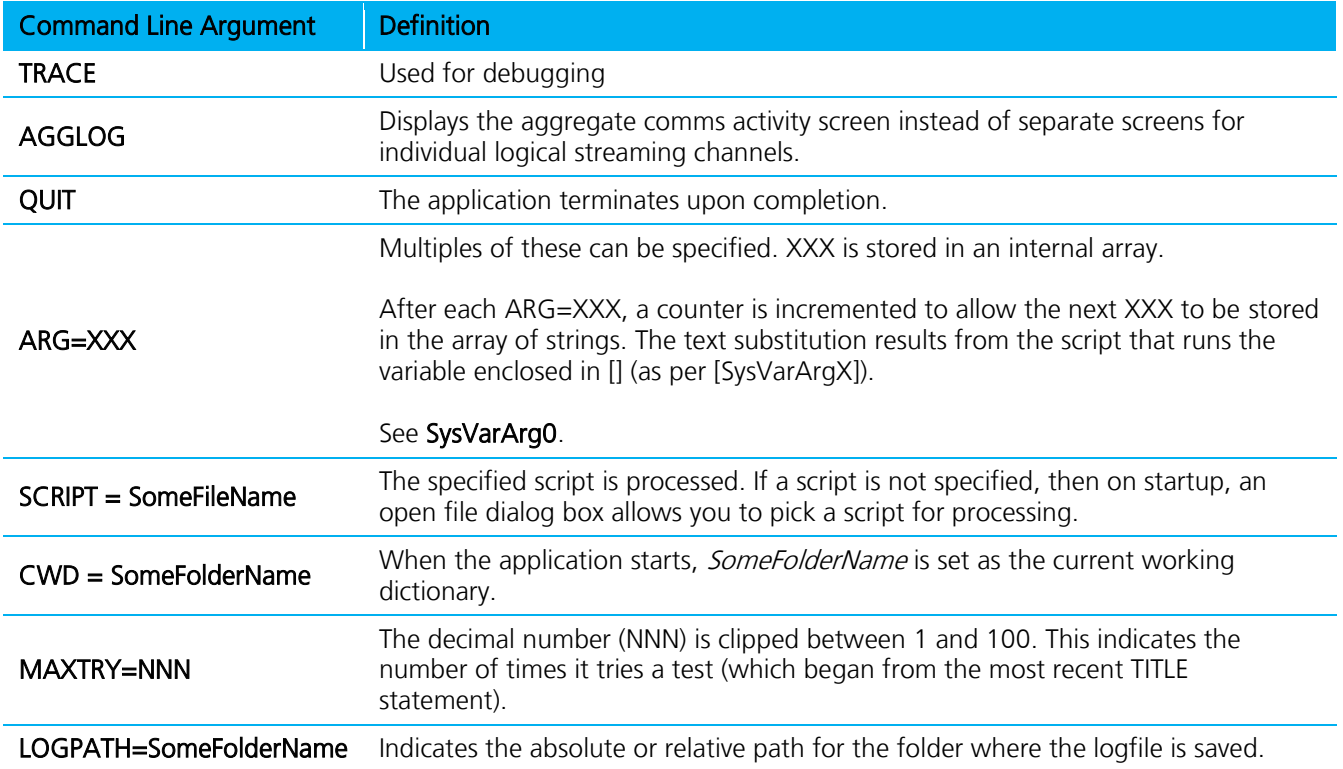

# **PREDEFINED SYSTEM VARIABLES**

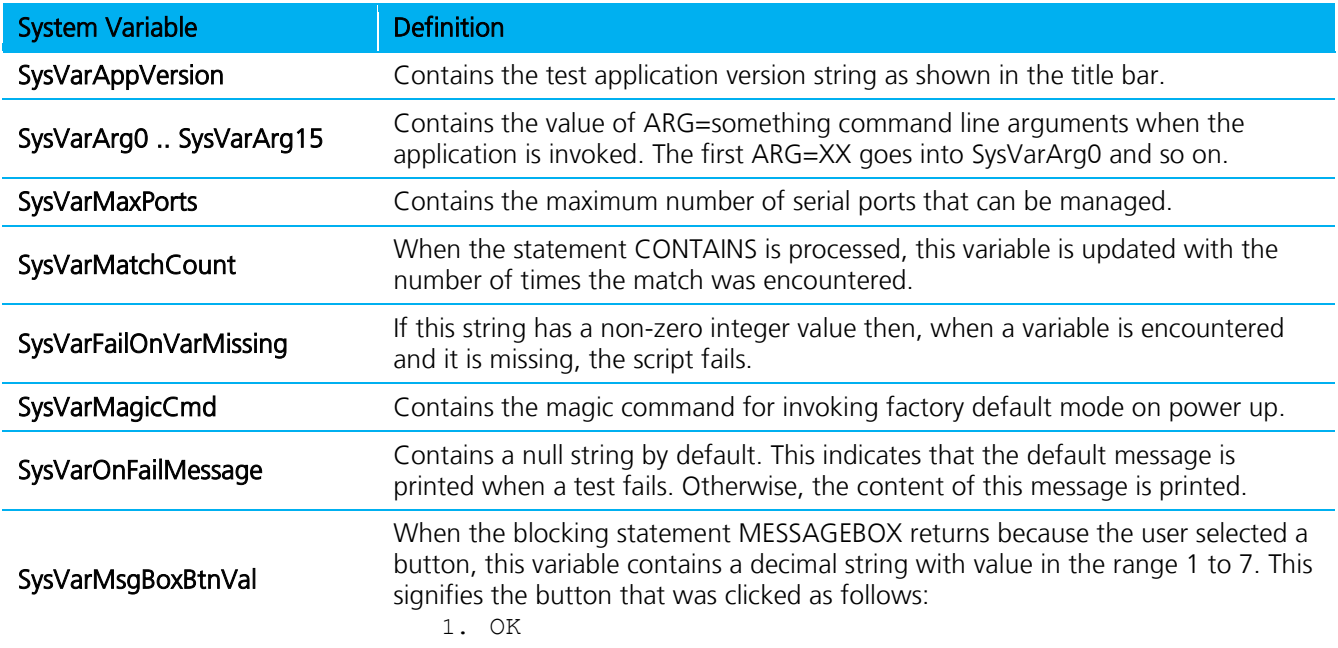

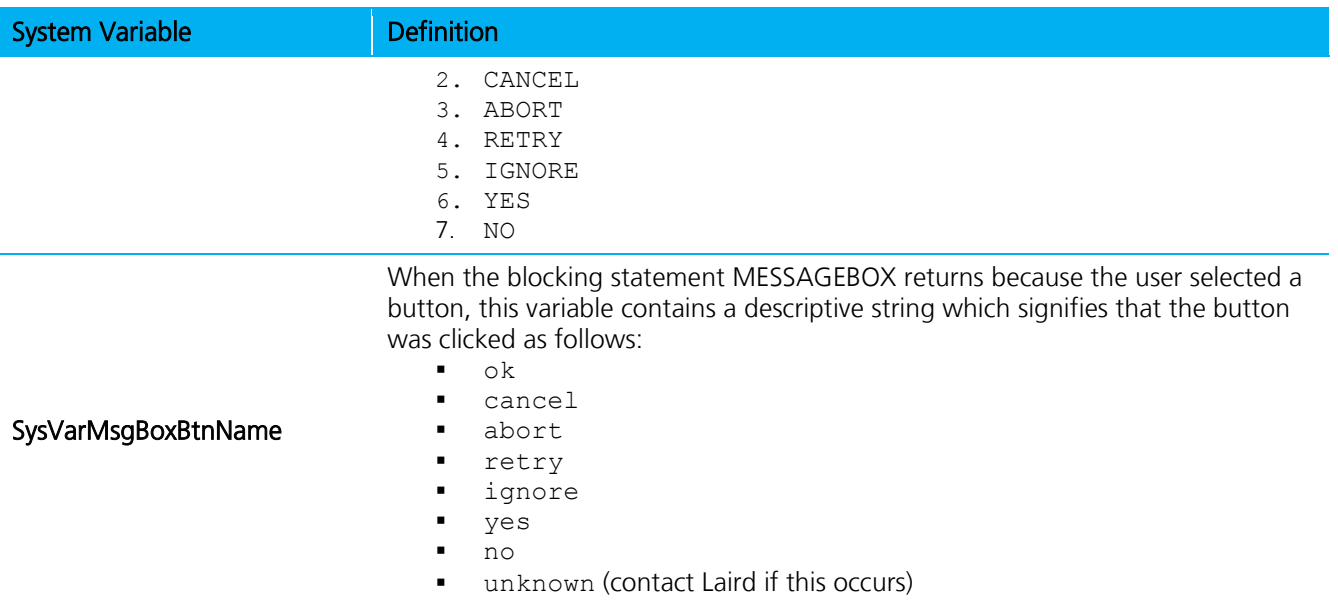

# **DIRECTIVES**

# #INCLUDE filename

Include and compile the script defined in filename.

### #INCLUDEFOLDERn foldername

foldername is used to look for #include files if the file is not found in the script folder.

- Up to version  $1.6.x n$  was in the range 0 to 3 (inclusive)
- As of version  $1.7.0 n$  is in the range 0 to 9 (inclusive)

# #EXECUTE appName optional parameters default\_folder\_for\_child\_app

Runs the application *appName* at compile time and immediately proceeds to the next statement. The child process window displays.

#### #EXECUTEWAIT appName optional parameters default\_folder\_for\_child\_app

Runs the application *appName* at compile time and waits until it exits. The child process window displays.

#### #EXECUTEHIDE appName optional parameters default\_folder\_for\_child\_app

Runs the application *appName* at compile time and immediately proceeds to the next statement. The child process window is hidden.

# #EXECUTEWAITHIDE appName optional parameters default\_folder\_for\_child\_app

Runs the application appName at compile time and waits until it exits. The child process window is hidden.

# **STATEMENTS**

The following are arithmetic commands.

# <ADD|MUL|DIV|SUB|TST|MOD|AND|OR|XOR|ROR|ROL|ABS> <varname> <value>

Performs the arithmetic using "value" converted to an integer to varname and result is stored back as a string – except for TST which is as per SUB but the variable is not updated. An internal ConditionFlag register is updated so that it can be used with the IF<cond> and JUMP<cond> commands.

#### <HEXADD|HEXMUL|HEXDIV|HEXSUB|HEXTST|HEXMOD > <varname> <value> <HEXAND|HEXOR|HEXXOR|HEXROR|HEXROL> <varname> <value>

Performs the hex arithmetic using "value" converted to an integer to varname and the result is stored back as a string – except for TST which is as per HEXSUB but the variable is not updated. An internal ConditionFlag register is updated appropriately so that it can be used with the IF<cond> and JUMP<cond> commands

#### BREAKOFF <portnum> <timeoutMs>

Release the BREAK on Logical pipe <portnum> and wait for 'timeoutms' milliseconds

#### BREAKON <portnum> <timeoutMs>

Send a BREAK out from Logical pipe <portnum> for 'timeoutms' milliseconds

### BTCONSOLE <portnum>

Open BtConsole.exe so that widcomm stack can be manipulated like a streaming port.

#### CHECK <varname> <string>

Fails the test if value "string" does not match content of 'varname'

#### CHECKCTS <port> <ON | OFF>

Read the modem CTS status for serial port 'port'. The state can be either ON or OFF (in caps). ZERO flag is set to 1 if the state matches specified value, otherwise 0

#### CHECKDCD <port> <ON | OFF>

Read the modem DCD status for serial port 'port'. The state can be either ON or OFF (in caps). ZERO flag is set to 1 if the state matches specified value, otherwise 0

#### CHECKDSR <port> <ON | OFF>

Read the modem DSR status for serial port 'port'. The state can be either ON or OFF (in caps). ZERO flag is set to 1 if the state matches specified value, otherwise 0

#### CHECKRI <port> <ON | OFF>

Read the modem RI status for serial port 'port'. The state can be either ON or OFF (in caps). ZERO flag is set to 1 if the state matches specified value, otherwise 0

#### CONST <varname> <string>

Declare variable 'varname' and store value "string" without the quotes in 'varname'. "string" can have embedded [cName] so that it is a combination of other earlier defined constants. For example:

CONST cName0 "hello" CONST cName1 "[cName0] world"

#### CONTAIN <varname> <string>

Fails the test if value "string" is not present as a substring in the content of 'varname'. The system variable SysVarMatchCount is updated.

# DEC2HEX <varname> <decimal\_integer\_value\_string>

Convert the decimal string into an integer string and then store the hexadecimal equivalent in the variable. See also counterpart HEX2DEC

# DECLARE <varname>

This declares a variable with name 'varname'

# DEFTIMEOUT <timeoutMs>

Set default timeout in milliseconds. The parameter is in quotes so that variables can be embedded which will be parsed at runtime.

### DELAY <timeoutMs>

Wait for 'timeoutms' milliseconds before next action. The parameter is in quotes so that variables can be embedded which will be parsed at runtime.

# END

This defines the end of the script at runtime.

#### EXECUTE <appName> [optional parameters]

Runs the application with parameters and will NOT block.

#### EXECUTEEX <nFlags> <appName> [optional parameters]

Runs the application with parameters and will NOT block. nFlags is a bit mask.

- 0 : Set to hide the executed app
- 1 : Set to minimize the executed app

### EXECUTEWAIT <appName> [optional parameters]

Runs the application with parameters and will block until the application 'appName' exits

# FAIL [message]

Fails the script, so that the program counter skips to the next TITLE action.

#### FILECOMPARE <true | false> <filenameA> <filenameB>

Fails the test if "filenameA" does not match content of "filenameB" if true is specified. If false is specified then fails the test if files match.

### FILEEXIST <true | false> <filename>

Fails the test if "filename" does not exist and true is specified

#### FILEOPEN <handle> <READ|WRITE|APPEND> <filename>

Open "filename" for reading or writing (or appending)

# FILECLOSE <handle>

Close file associated with handle

#### FILEREAD <handle> <varData> <varLen>

Read varLen bytes of text into varData. varLen is updated with actual number of bytes read

### FILEWRITE <handle> <varData>

Write varData to file associated with handle

### FOLDEREXIST <true | false> <foldername>

Fails the test if "foldername" does not exist and true is specified

# GETCWD <varname>

Gets the current working folder. That is, where the exe was launched from.

#### HEX2DEC <varname> <hexadecimal\_integer\_value\_string>

Convert the hex string into an integer string and then store the decimal equivalent in the variable. See also counterpart DEC2HEX

#### IF<cond>

<cond> is one of <Z|NZ|LT|LE|GT|GE> and if the appropriate flag in the conditionflag register is true then script actions the next item otherwise skips to the one beyond it Where:

- $Z = Zero$
- $NZ = \text{NonZero}$
- $IT = L$ essThan
- LE = LessThanOrEqual
- GT = GreaterThan
- GE = GreaterThanOrEqual

#### JUMP <labelname>

Unconditionally jump to labelname

# JUMP <cond> <labelname>

<cond> is one of <Z|NZ|LT|LE|GT|GE> and if the appropriate flag in the conditionflag register is true then script program counter jumps to 'labelname' Where:

- 
- $Z = Zero$
- $NZ = N$ on $Z$ ero
- $LT =$  LessThan
- LE = LessThanOrEqual
- GT = GreaterThan
- GE = GreaterThanOrEqual

#### FLUSHRX <portnum>

Empty the receive buffer of Logical pipe <portnum>

#### FLUSHTX <portnum>

Empty the transmit buffer of Logical pipe <portnum>

#### LABEL <labelname>

Marks the action as a label. "labelname" only has a script file scope.

#### MATCHCOUNT <varname> <string>

Counts the number of times "string" appears in varname. The system variable SysVarMatchCount is updated which can then be used with the arithmetic functions.

# MESSAGEBOX <messagetext> <dialogcaption> <br/> <br/> <br/>huttons>

This is a blocking statement which is used to display a modal dialog box with text "messagetext" and a dialog box title "dialogcaption" with 1 or more buttons. The buttons displayed are dependent on the value of the integer value 'buttons' as follows:

- 0 Yes, No
- 1 Yes, No, Cancel
- 2 Ok
- 3 Ok, Cancel
- 4 Retry, Cancel
- 5 Abort, Retry, Ignore
- Other Abort, Retry, Ignore

When the user selects a button, the system variable SysVarMsgBoxBtnVal will contain a decimal value string in the range 1 to 7 inclusive as follows:

- 1 OK
- 2 CANCEL
- 3 ABORT
- 4 RETRY
- 5 IGNORE
- 6 YES
- 7 NO

If you prefer a descriptive text describing the button that was pressed, then use the system variable SysVarMsgBoxBtnName

### MID\$ varname *string* Offset Length

The substring of "string" starting at Offset (0 indexed, but can be negative) and Length is copied into the varname. If Offset is negative, then the right most substring is copied. For example, -4 4 will copy the last 4 characters of the source string.

### MULTIINDEX <varname> <portnum>

Returns the most recent matching index string number after WAITMULTI was processed. The return value is a 0 indexed value.

#### NOTCONTAIN <varname> <string>

Fails the test if value "string" is present as a substring in the content of 'varname'. The system variable SysVarMatchCount is updated.

# PKTCOUNTGET <portnum> <varname>

Get the packet count and save in variable

#### PKTCOUNTRESP <portnum> <varname>

Get the packet count in the Rx buffer and save in variable

#### PKTCOUNTSET <portnum> <varname>

Set the packet count to the value specified

# PRINT <string>

Display message string "string" in green color in the output screen. Non-printable characters are not translated into '\hh'.

# PRINTE <string>

Display message string "string" in green color in the output screen. Non-printable characters are translated into '\hh'.

# PORT <portnum> <comport> 9600,N,8,1 [,0|1] [,0|1]

Associate 'comport' which is in format COMnn with portnum.

The port is opened. If it fails to open then script run is aborted The first  $\langle 0|1 \rangle$  in the string is optional and specifies CTS/RTS handshaking. If it is not specified, then CTS/RTS is enabled.

The second <,0|1> in the string is optional and specifies modem status change detection. If it is not specified, then it is enabled. It is advised to set this to 0 if the device will thrash the PC's CTS input signal and an exception "No more trigger slots" is displayed.

If the first is optional  $[0,1]$  is missing but the second is present then the separator should be  $\ldots$ 

### PORT\_CLOSE <portnum>

Close the logical portnum specified

# PORT\_MPOINT <portnum> <comport> 9600,N,8,1 [,0|1] [,0|1]

Associate 'comport' which is in format COMn with portnum.

The port is opened. If it fails to open then script run is aborted.

The communications is assumed to binary so at script level the Rx/Tx data is as hex digits and the protocol is assumed to be the BISM multipoint.

The first <,0|1> in the string is optional and controls CTS/RTS handshaking. If unspecified, CTS/RTS is enabled. The second <,0|1> in the string is optional and controls modem status change detection. If unspecified, then it is enabled. Laird advises you set this to 0 if the device will thrash the PC's CTS input signal and an exception "No more trigger slots" is displayed.

If the first is optional [0,1] is missing but the second is present then the separator should be ,,

# PORTINFO <varname> <portnum> <nInfoId>

Returns port info identified by nInfold in the variable specified, where nInfold is:

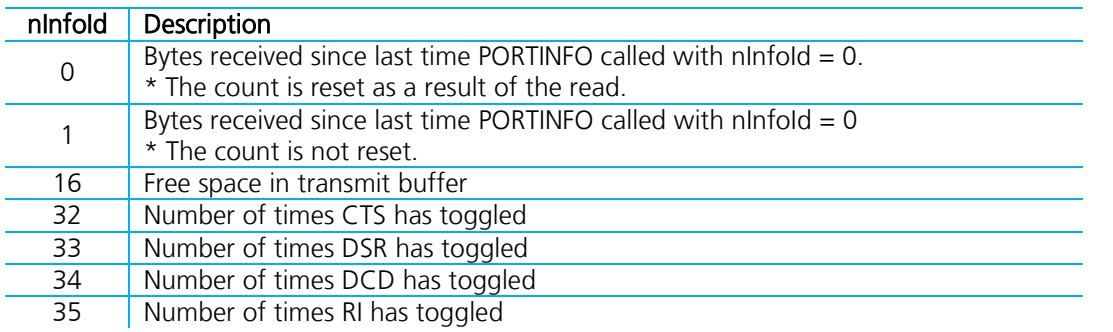

# SAVERESP <varname> <portnum>

Stores the current content of the receive buffer in Logical pipe <portnum> to the variable 'varname'. The response string is echoed to the screen

#### SAVERESPNE <varname> <portnum>

Stores the current content of the receive buffer in Logical pipe <portnum> to the variable 'varname' The response string is not echoed to the screen

# SEND <timeoutMs> <portnumA> <txstr> <portnumB> <rxstr>

Transmit "txstr" from COM<portnumA> and wait for "rxstr" to arrive at serial port COM<portnumB>. The receive string MUST arrive within timeoutMs.

Set timeoutMs to -1 to use default timeout which is set via command DEFTIMEOUT described above.

# SENDCMD <portnum> <txstr>

Transmit "txstr" from COM<portnum> after flushing the receive buffer. Proceed immediately to next action

#### SENDMPDATA <portnum> <channel> <txstr>

Transmit "txstr" from COM<portnum> in a data packet in logical channel specified. Only data is supplied in "txstr", the packet length and channel numbers are automatically prepended.

#### SENDWAIT <timeoutMs> <portnum> <txstr>

Transmit "txstr" from Logical pipe <portnum> and wait for timeoutMs

#### SENDWAITOK <timeoutMs> <portnum> <txstr>

Transmit "txstr" from Logical pipe <portnum> and wait for an "\r\nOK\r\n"

#### SENDWAITERR <timeoutMs> <portnum> <txstr>

Transmit "txstr" from Logical pipe <portnum> and wait for an "\r\nERROR"

### SETCOMMS <portnum> 9600,N,8,1 [,0|1] [,0|1]

Change the serial comport Logical pipe <portnum> so that it uses parameters specified.

The first <,0|1> in the string is optional and specifies CTS/RTS handshaking. If it is not specified, then CTS/RTS is enabled. The second <,0|1> in the string is optional and specifies modem status change detection. If it is not specified, then it is enabled. It is advised to set this to 0 if the device will thrash the PC's CTS input signal and an exception "No more trigger slots" is displayed.

If the first is missing but second present then the separator should be ,,

# SETDTR <port> <ON|OFF>

Sets DTR output to ON or OFF for port 'port'

#### SETRTS <port> <ON|OFF>

Sets RTS output to ON or OFF for port 'port'. Handshaking has to be disabled in PORT and PORT\_MPOINT for this to work

#### SETVAR <varname> <string>

Store value "string" without the quotes in 'varname'

# SPRINTHEX <varname> <hex\_integer\_value\_string>

On entry, varname must contain a format string compatible with the 'C' printf function (if it is empty, then %d is assumed). The "hexstring" is then converted to an integer value using the 'C' scanf() function. Finally that integer value is fed into a 'C' sprintf() function and the output string is stored back in varname. For example: SET vTmp "%d" SPRINTHEX vTmp "102" PRINT "[vTmp]" Results in PRINT outputting "258"

# SPRINTINT <varname> <decimal\_integer\_value\_string>

On entry, varname must contain a format string compatible with the 'C' printf function (if it is empty, then %d is assumed). The "string" is then converted to an integer value using the 'C' atoi() function. Finally that integer value is fed into a 'C' sprintf() function and the output string is stored back in varname. For example:

```
SET vTmp "0x%04X"
SPRINTINT vTmp "258"
PRINT "[vTmp]"
Results in PRINT outputting "0x0102"
```
# STRCAT <varname1> <string>

Concatenate "string" to variable varname1

# STRCMP <varname1> <varname2>

Compares the two strings and the condition flag Z is updated. Z will be set if the two compare.

#### STRCMPI <varname1> <varname2>

Compares the two strings ignoring case and the condition flag Z is updated. Z will be set if the two compare.

#### STRLEN <varname1> <varname2>

Stores the length of the string in varname1 as a value string in varname2. To be precise, varname2 will contain the length.

#### STRSTR <varname1> <varname2>

Check if varname2 string is contained inside varname1 string and the compare is case sensitive and the condition flag Z is updated. Z will be set if the varname2 is present in varname1.

#### STRSTRI <varname1> <varname2>

Check if varname2 string is contained inside varname1 string and the compare is case insensitive and the condition flag Z is updated. Z will be set if the varname2 is present in varname1.

#### TIMER START <varname>

Start timer (msec resolution)

# TIMER ELAPSE <varname1> <varname2>

Stores the number of msec elapsed since timer varname1 was started in variable varname2

#### TIMER EXPIRED <varname> <string\_msec>

If the time elapsed since varname timer was started using TIMER START has elapsed by more that "string\_msec" then the zero flag is set so that IFNZ/JUMPNZ will succeed.

#### TITLE <string>

Defines a label used for marking the start of a test group of actions. If an action fails, then all actions up to the next TEST label are skipped so that an overnight test which has some failures is not aborted totally. As of v1.9.70 if the command line argument MAXTRY=NNN was specified when the application was launched, then the most recent TITLE statement processed will be the destination of the rewind location.

#### TRACEWIN <true|false>

If true then the aggregate log window is updated. When false the aggregate window is displayed but not updated.

# TXSTRING <portnumA> <txstr>

Transmit "txstr" from COM<portnumA>. Proceed immediately to next action

#### TXSTRINGEX <portnumA> <txstr> <repeatCount>

Transmit "txstr" from COM<portnumA> repeatCount times. Proceed immediately to next action

#### TXUNICODE <portnumA> <txstr>

Transmit "txstr" from COM<portnumA> as unicode. Hence twice number of bytes sent. Proceed immediately to next action

#### WAITDATA <timeoutMs> <portnum> <channel> <string>

Will wait for a max period of time to see if the receive buffer in 'portnum' contains the "string" data after extraction from appropriate packet. Useful for multipoint protocol testing when received data will get fragmented

#### WAITMULTI <timeoutMs> <portnum> [str0|str1|str2...]

Will wait for a max period of time to see if the receive buffer in 'portnum' contains one of the substring "strN". If a match is found then see statement MULTIINDEX to get the 0 based index number of the matching string. Note: This command only works if portnum was opened using PORT\_MPOINT

# WAITPACKET <timeoutMs> <portnum> <varname>

Will wait for a max period of time to see if the receive buffer in 'portnum' contains at least one packet and if so will extract it from the response buffer and save it in the variable varname1. If packet is written to variable then zero flag is set so that IFNZ/JUMPNZ will succeed.

#### WAITRESP <timeoutMs> <portnum> <respstr>

Will wait for a max period of time to see if the receive buffer in 'portnum' contains the substring "respstr"

#### WAITRESPEX <timeoutMs> <portnum> <respstr>

Will wait for a max period of time to see if the receive buffer in 'portnum' contains the substring "respstr". If the substring is found, then all data up to and including that substring is deleted from the low level folder

#### WAITTIEVENT <timeoutMs> <portnum> <varname> <matchstr>

Will wait for a max period of time to see if the receive buffer in 'portnum' contains at least one packet and if so will extract it from the response buffer and save it in the variable varname1 IF and ONLY IF the packet contains the "matchstr" specified. If packet is written to variable then zero flag is set so that IFNZ/JUMPNZ will succeed.

# **APPLICATION EXIT CODE (WHEN QUIT IS SPECIFIED IN COMMAND LINE)**

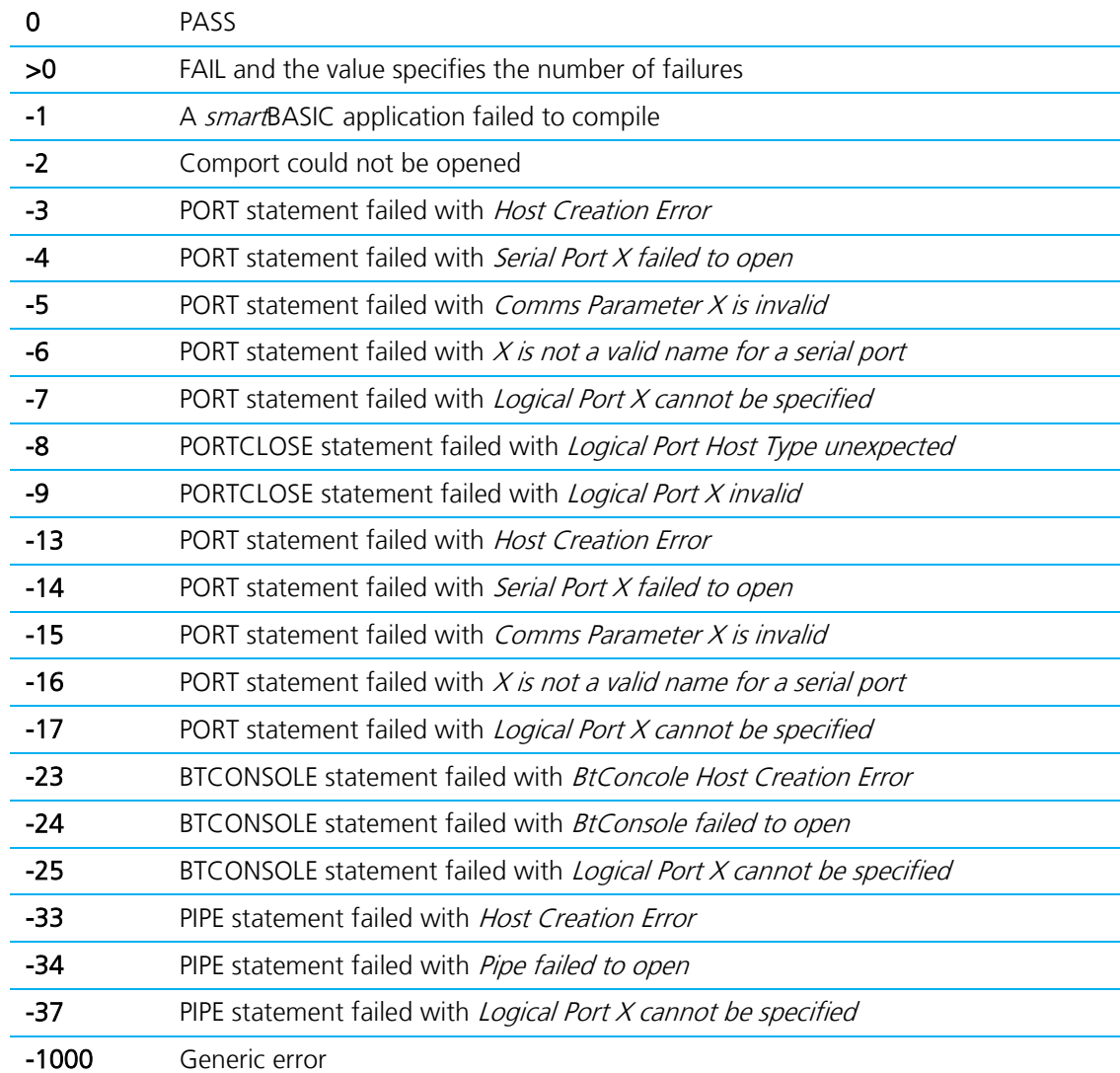

# **REVISION HISTORY**

![](_page_11_Picture_54.jpeg)